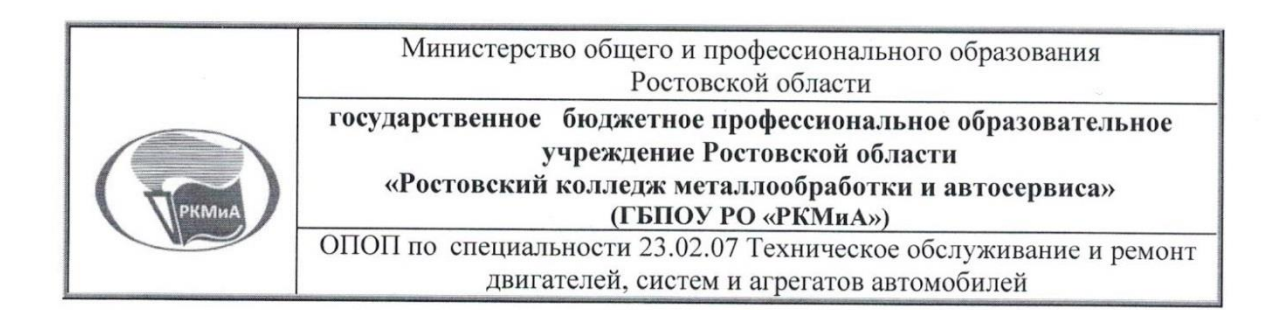

#### СОГЛАСОВАНО

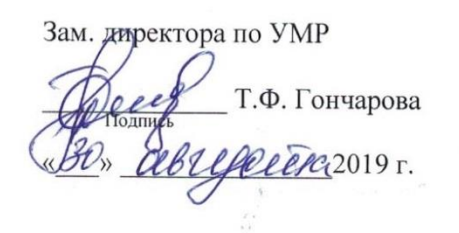

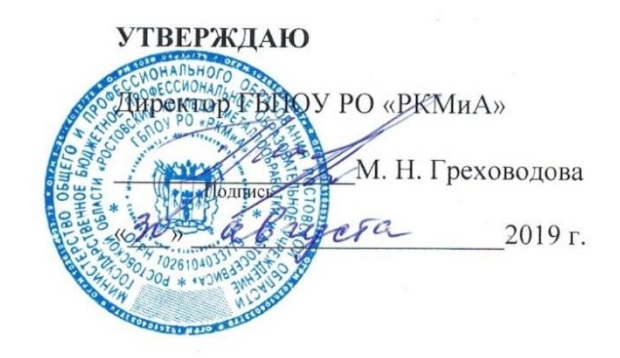

# **РАБОЧАЯ ПРОГРАММА ОБЩЕОПРОФЕССИОНАЛЬНОЙ УЧЕБНОЙ ДИСЦИПЛИНЫ**

# **ОП.09 «ИНФОРМАЦИОННЫЕ ТЕХНОЛОГИИ В ПРОФЕССИОНАЛЬНОЙ ДЕЯТЕЛЬНОСТИ»**

Одобрена и рекомендована с целью практического применения цикловой методической комиссией «Технологий автомобильного транспорта» протокол № 11 от «25» мета 2019 Председатель ЦМК Галашокян А.Д. /

Рабочая программа учебной дисциплины разработана на основе:

- Требований Федерального государственного образовательного стандарта среднего профессионального образования по специальности 23.02.07 Техническое обслуживание и ремонт двигателей, систем и агрегатов автомобилей (утв. [приказом](file:///F:/ППССЗ%20ТО/ОГСЭ.01%20Основы%20философии.doc%23sub_0) Министерства образования и науки РФ от 9 декабря 2016 г. № 1568, зарегистрированного в Минюсте 26 декабря 2016 г. № 44946);

- Примерной основной образовательной программы по специальности 23.02.07 Техническое обслуживание и ремонт двигателей, систем и агрегатов автомобилей, зарегистрированной в Федеральном реестре примерных образовательных программ (регистрационный номер: 23.02.07-170502, дата регистрации в реестре: 02/05/2017;

- Учебного плана ГБПОУ РО «РКМиА» по специальности 23.02.07 Техническое обслуживание и ремонт двигателей, систем и агрегатов автомобилей от 21.06. 2019г.

Организация-разработчик: государственное бюджетное профессиональное образовательное учреждение Ростовской области «Ростовский колледж металлообработки и автосервиса»

Автор: Полякова Галина Алексеевна преподаватель

# Лист актуализации программы

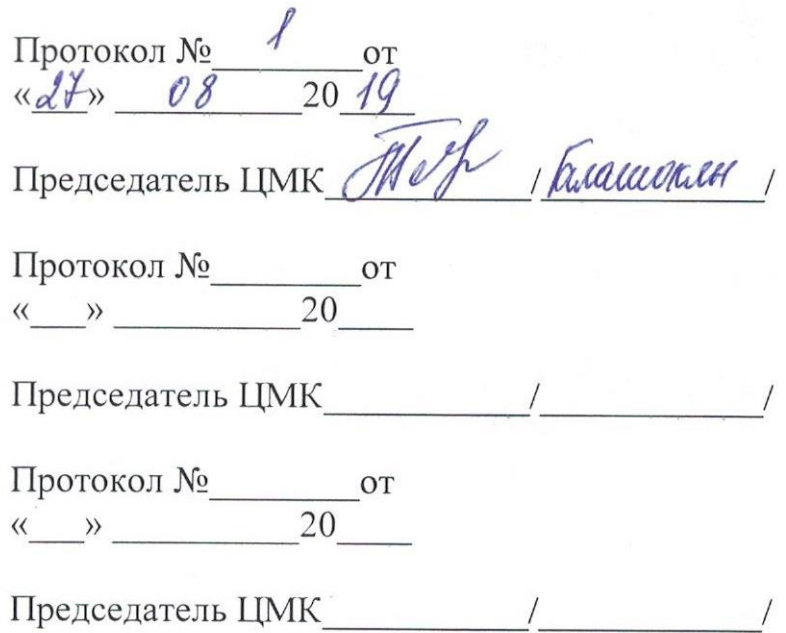

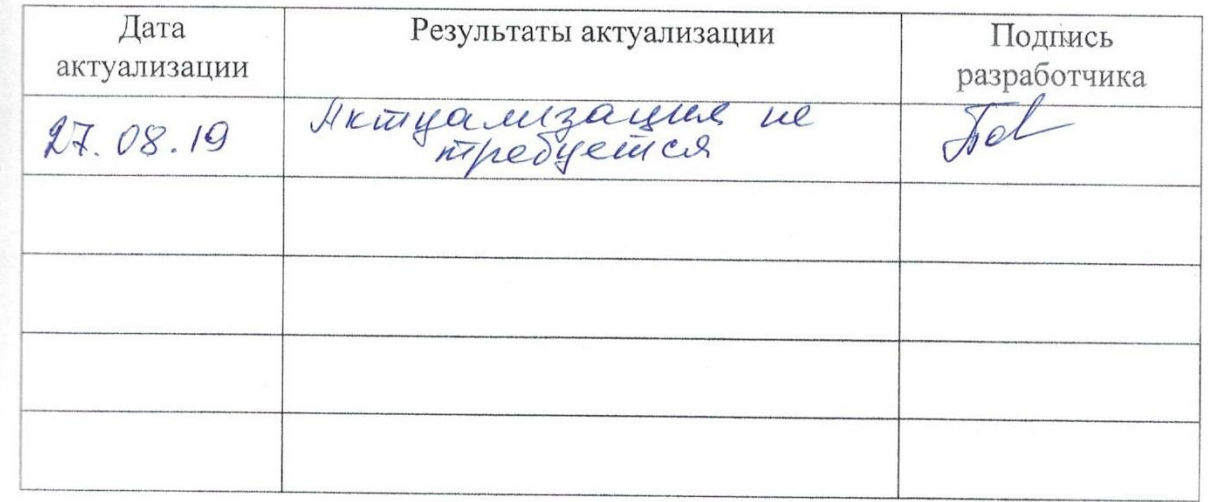

# СОДЕРЖАНИЕ

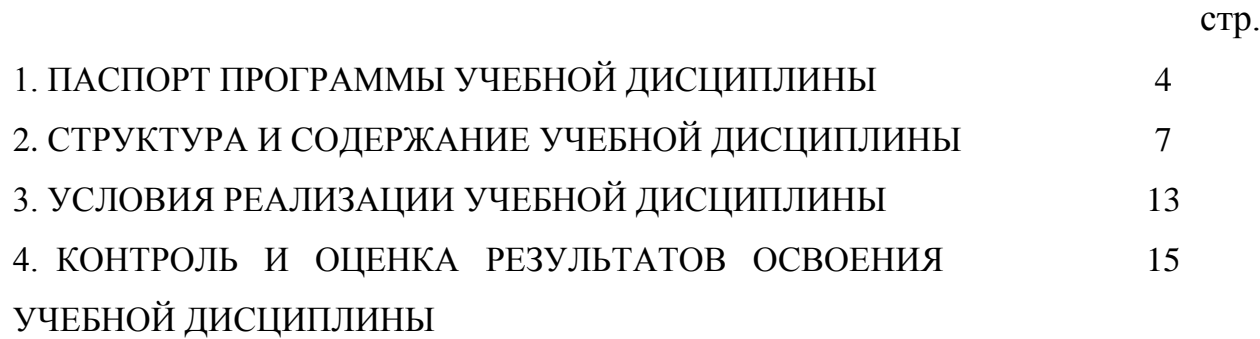

#### **1. ПАСПОРТ ПРОГРАММЫ УЧЕБНОЙ ДИСЦИПЛИНЫ Информационные технологии в профессиональной деятельности**

#### **1.1. Область применения программы**

Рабочая программа учебной дисциплины является частью основной профессиональной образовательной программы подготовки специалистов среднего звена в соответствии с ФГОС по специальности 23.02.05 «Эксплуатация транспортного электрооборудования и автоматики(по видам транспорта, за исключением водного)»

Дисциплина введена как компонент образовательного учреждения в связи с необходимостью более детального изучения вопросов внедрения информационных технологий в деятельность современного специалиста, с целью получения основных компетенций, умений и знаний для расширения функциональных обязанностей, соответствующих потребностям работодателей.

# **1.2. Место учебной дисциплины в структуре основной профессиональной образовательной программы:**

Учебная дисциплина «Информационные технологии в профессиональной деятельности» принадлежит к общепрофессиональным дисциплинам профессионального цикла.

Дисциплина является практико-ориентированной, компетентности, сформированные в результате освоения программы, могут быть использованы для дальнейшего изучения профессиональных модулей.

# **1.3. Цели и задачи учебной дисциплины - требования к результатам освоения учебной дисциплины:**

Целью учебной дисциплины является формирование у студентов информационно-коммуникационной и проектной компетентностей, включающей умения эффективно и осмысленно использовать компьютер и другие информационные средства, и коммуникационные технологии для своей учебной и будущей профессиональной деятельности, а также формирование общих и профессиональных компетенций

В результате освоения дисциплины обучающийся должен уметь: - использовать технологии сбора, размещения, хранения, накопления, преобразования и передачи данных в профессионально ориентированных информационных системах;

- обрабатывать и анализировать информацию с применением программных средств и вычислительной техники;

- использовать сеть Интернет и ее возможности для организации оперативного обмена информацией;

- получать информацию в локальных и глобальных компьютерных сетях;

- применять графические редакторы для создания и редактирования изображений;

- применять компьютерные программы для поиска информации, составления и оформления документов и презентаций.

- обрабатывать текстовую и числовую информацию;

- использовать пакеты прикладных программ для разработки конструкторской документации и проектирования технологических процессов;

- создавать технические чертежи в системе автоматизированного проектирования.

знать:

- общий состав и структуру персональных электронно-вычислительных машин - устройство компьютерных сетей и сетевых технологий обработки и передачи информации;

- методы и приемы обеспечения информационной безопасности;

- состав, функции, возможности использования, структуру, принципы

реализации и функционирования информационных и телекоммуникационных технологий в профессиональной деятельности;

- основные правила и методы работы с пакетами прикладных программ

- назначение и виды информационных технологий, технологии сбора, накопления, обработки, передачи и распространения информации;

- базовые системные программные продукты и пакеты прикладных программ;

- системы автоматизированного проектирования.

### **1.4. Рекомендуемое количество часов на освоение программы учебной дисциплины:**

максимальной учебной нагрузки обучающегося 135 часов, в том числе:

обязательной аудиторной учебной нагрузки обучающегося 90 час;

самостоятельной работы обучающегося 45 часов.

### **2. СТРУКТУРА И СОДЕРЖАНИЕ УЧЕБНОЙ ДИСЦИПЛИНЫ 2.1. Объем учебной дисциплины и виды учебной работы**

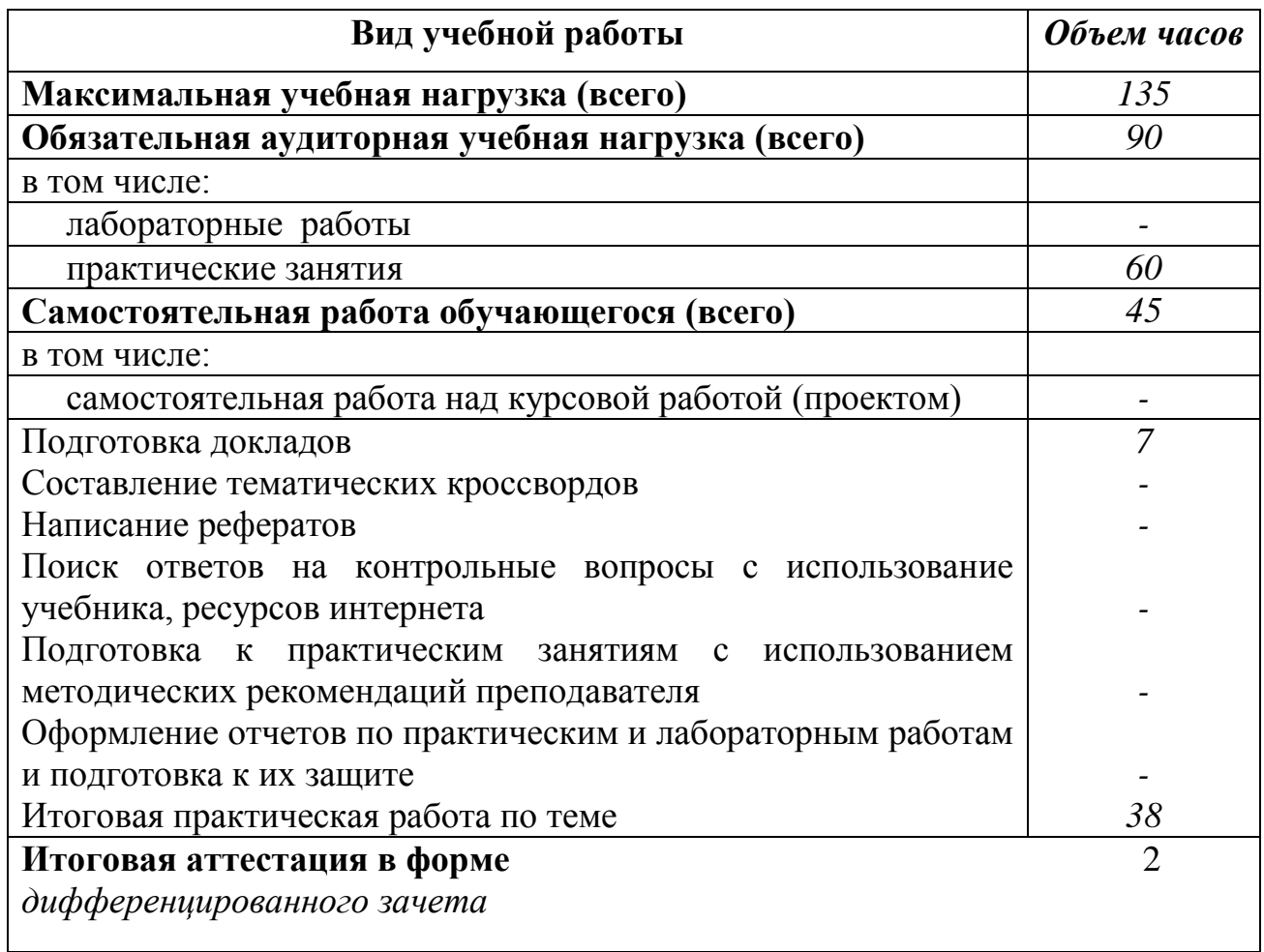

### **2.2. Тематический план и содержание учебной дисциплины «Информационные технологии в профессиональной деятельности»**

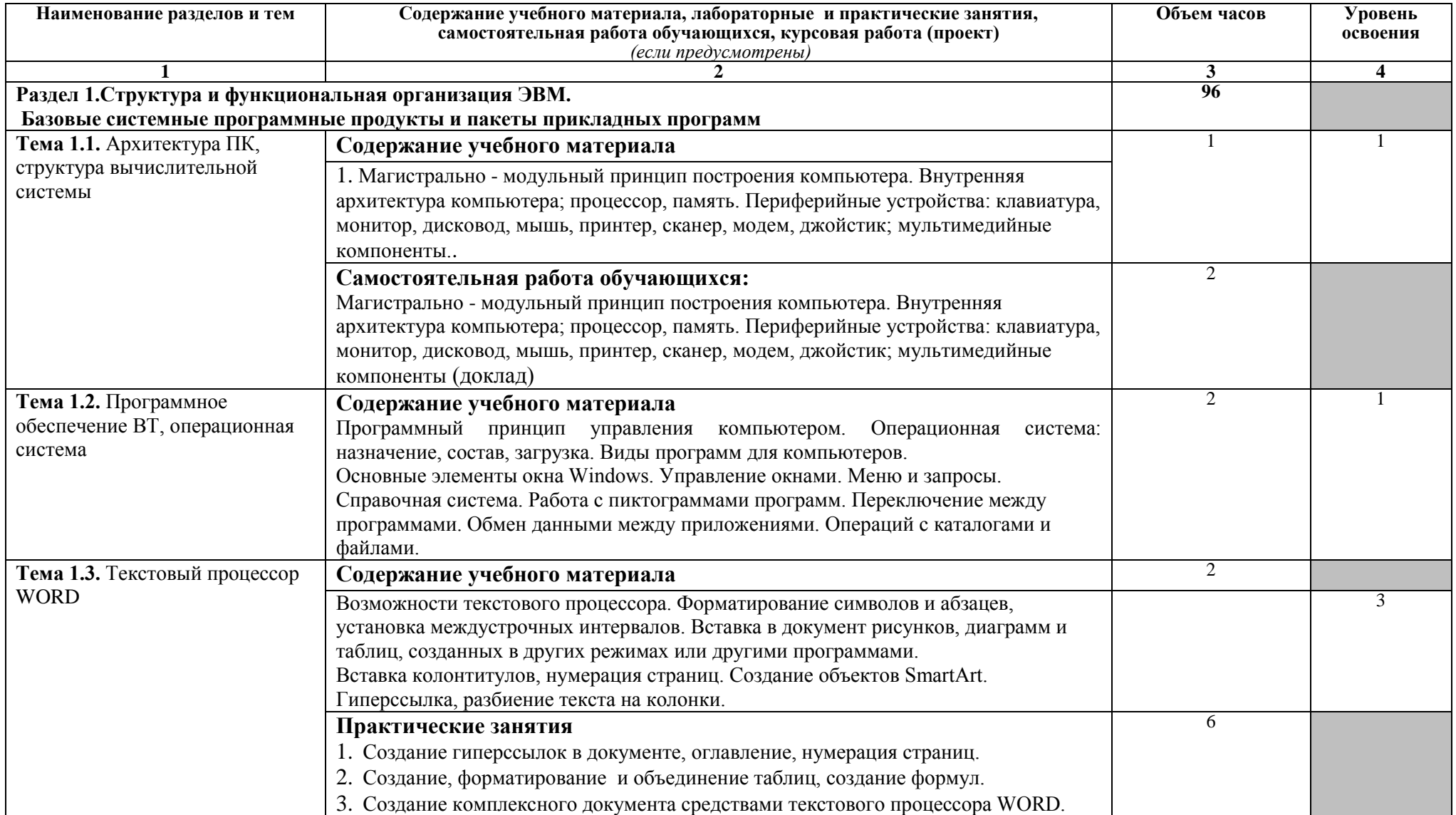

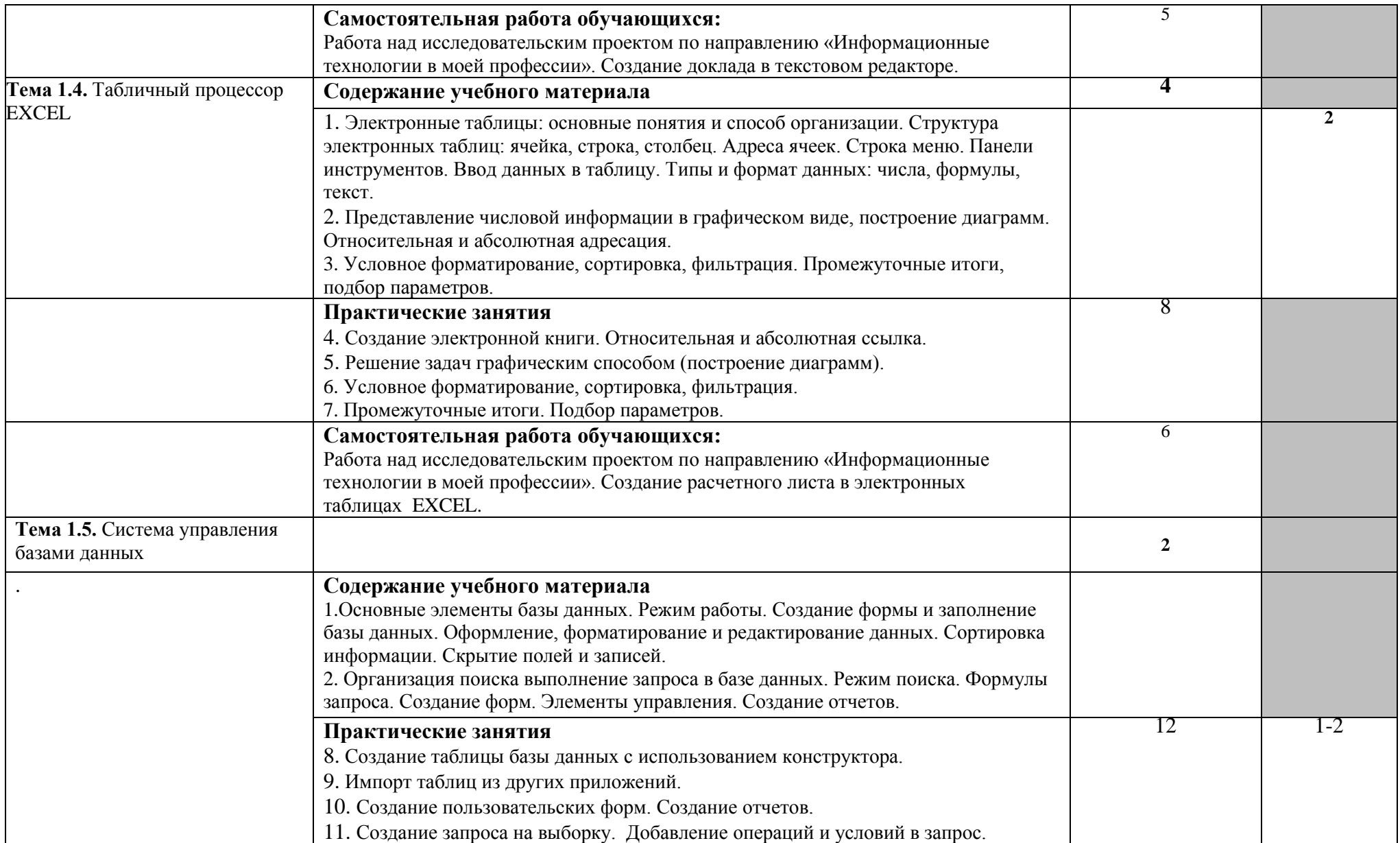

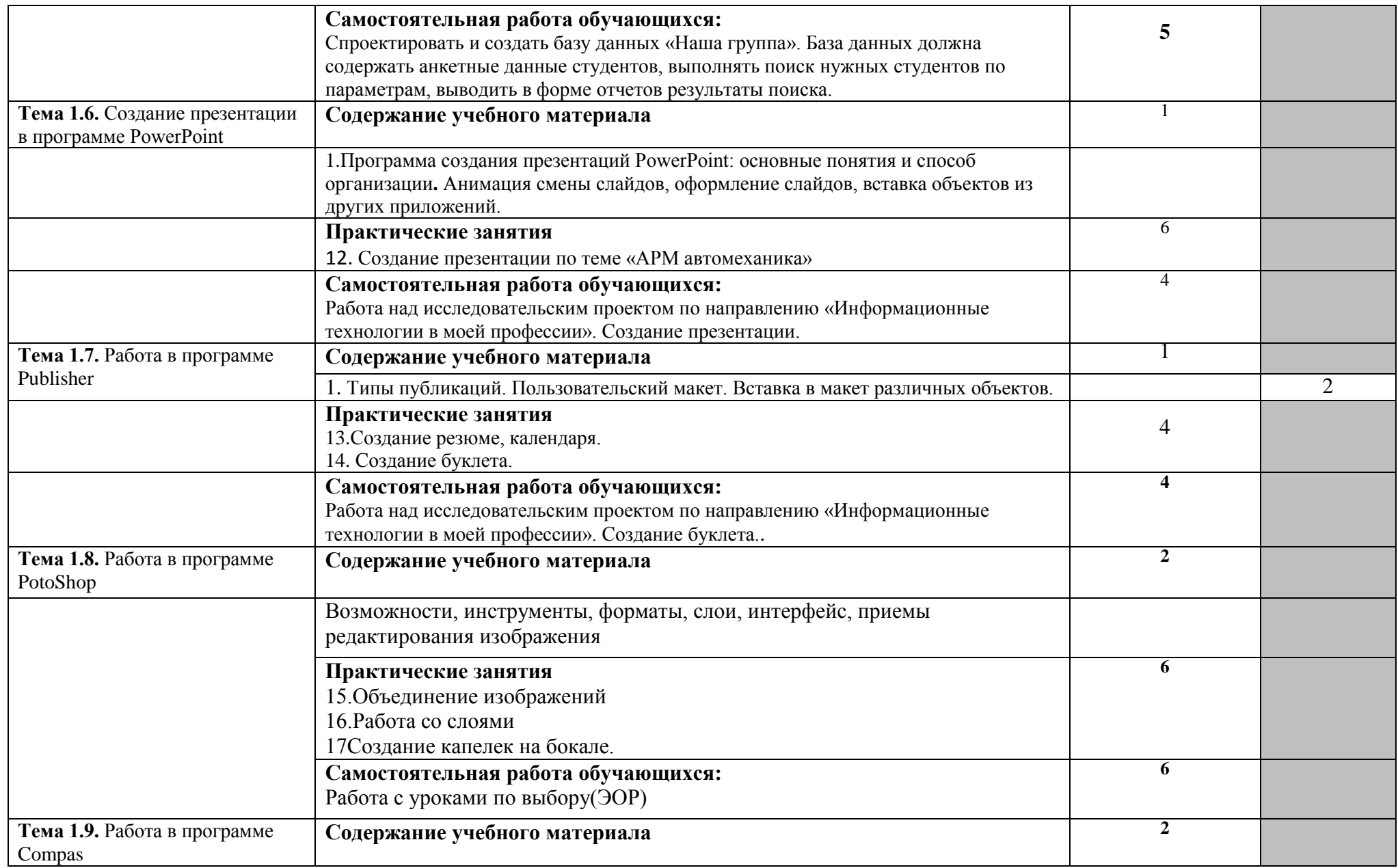

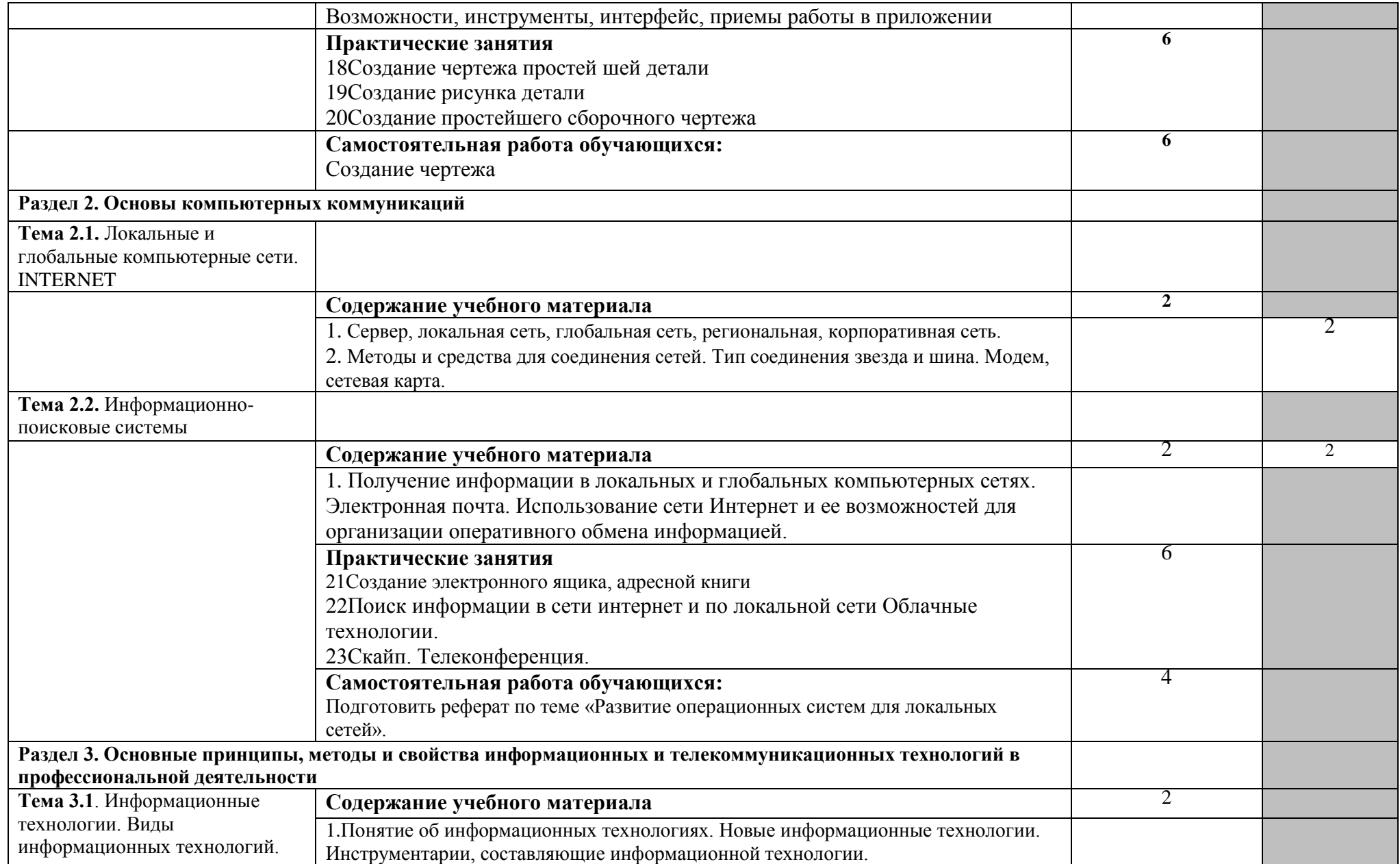

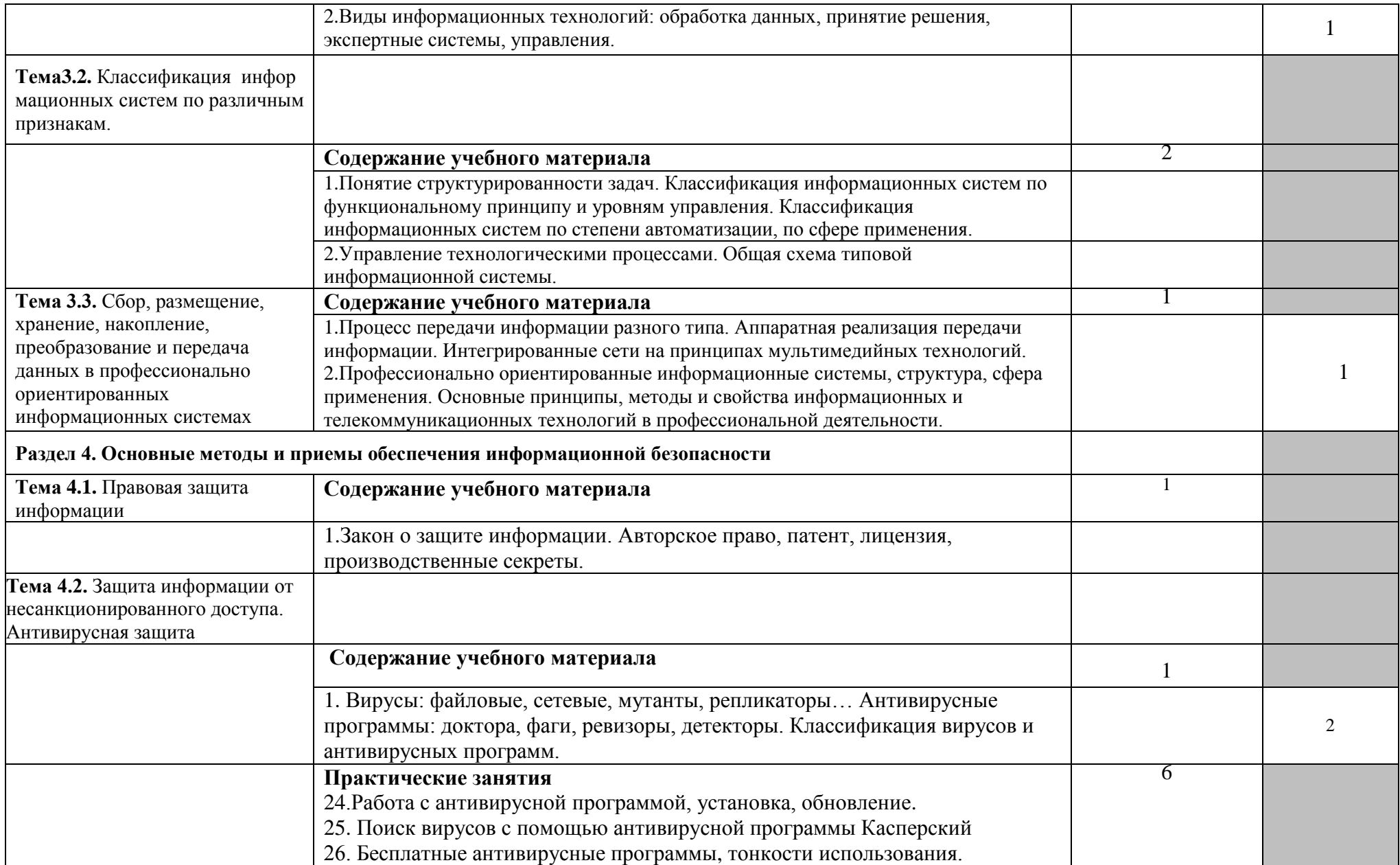

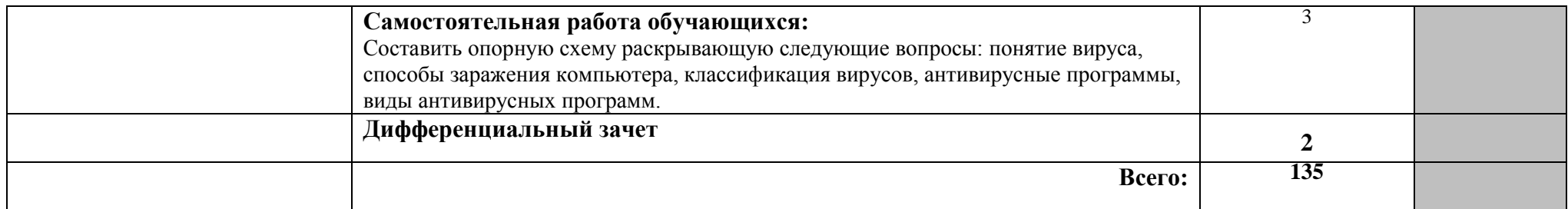

Для характеристики уровня освоения учебного материала используются следующие обозначения:

- 1. ознакомительный (узнавание ранее изученных объектов, свойств);
- 2. репродуктивный (выполнение деятельности по образцу, инструкции или под руководством);

3. – продуктивный (планирование и самостоятельное выполнение деятельности, решение проблемных задач).

## **3. УСЛОВИЯ РЕАЛИЗАЦИИ УЧЕБНОЙ ДИСЦИПЛИНЫ**

#### 3.1. *Требования к минимальному материально-техническому обеспечению*

Реализация программы дисциплины требует наличия учебного кабинета информатики и/или информационных технологий.

#### *Оборудование учебного кабинета:*

- посадочные места по количеству обучающихся;
- рабочее место преподавателя.

#### *Технические средства обучения:*

- 1. Компьютерная техника
- компьютерный класс, оснащенный IBM –совместимыми компьютерами с объемом оперативной памяти не менее 2 Гб, работающими в среде операционной системы Windows 7;
- мультимедиа-проектор.
- 2. Программное обеспечение

Компьютерный класс должен быть обеспечен необходимым минимальным количеством программного обеспечения, включающего в себя:

- системное программное обеспечение (ОС Windows 7);
- пакет прикладных программ MS Office.

### *3.2. Информационное обеспечение обучения*

Перечень рекомендуемых учебных изданий, Интернет-ресурсов, дополнительной литературы:

Учебная литература: Малясова С.В., Демьяненко С.В., Цветкова М.С., Информатика: Пособие для подготовки к ЕГЭ/Под ред. М.С. Цветковой, -М.:2018

Цветкова М. С., Хлобыстова И.Ю. Информатика: Учебник. –М.: 2019

Цветкова М. С., Гаврилова С. А., Хлобыстова И.Ю. Информатика: Практикум для профессий и специальностей технического и социально-экономического профилей / под ред. М. С. Цветковой. - М., 2019

Цветкова М. С., Хлобыстова И.Ю. Информатика: Практикум для профессий и специальностей естественно-научного и гуманитарного профилей. - М.: 2018

Цветкова М. С., Хлобыстова И.Ю. и др. Информатика: электронный учебнометодический комплекс. -М., 2019.

Михеева Е.В., Информатика: , ЩИЦ «Аккадемия», 2017.

Дополнительная литература:

1. Немцова Т.И., Назарова Ю.В. Практикум по информатике: учеб.пособие. – М., Форум Инфра-М, 2009.

Интернет-ресурсы:

1. http://www.comppost.bip.ru/ Разнообразная литература по компьютерной тематике.

2. http://www.softarea.ru/ Каталог компьютерных программ.

3. http://www.iworld.ru/ Электронная версия журнала "Мир Internet".

Государственный образовательный портал: http://edu.ru

4. Каталог Федерального центра информационно-образовательных ресурсов. Разделы НПО и СПО: http://fcior.edu.ru

5. Портал «Информационно-коммуникационные технологии в образовании»: http://www.ict.edu.ru

- 6. Поисковые системы: www.Yandex.ru, www.google.ru
- 7. Энциклопедия «Кирилл и Мефодий»: www.megabook.ru
- 8. Энциклопедия «Википедия»: http://ru.wikipedia.org/wiki/

9. http://www.sla.urc.ac.ru/edu/chMath/inf/PP97/top.htm/ Электронное пособие по созданию презентаций в Power Point.

10. http://www.vspu.ac.ru/de/inf.htm/ Статьи, книги, учебные материалы по информатике.

### **4. КОНТРОЛЬ И ОЦЕНКА РЕЗУЛЬТАТОВ ОСВОЕНИЯ УЧЕБНОЙ ДИСЦИПЛИНЫ**

Контроль и оценка результатов освоения дисциплины осуществляется преподавателем в процессе проведения практических занятий и лабораторных работ, тестирования, а также выполнения обучающимися индивидуальных заданий, проектов, исследований.

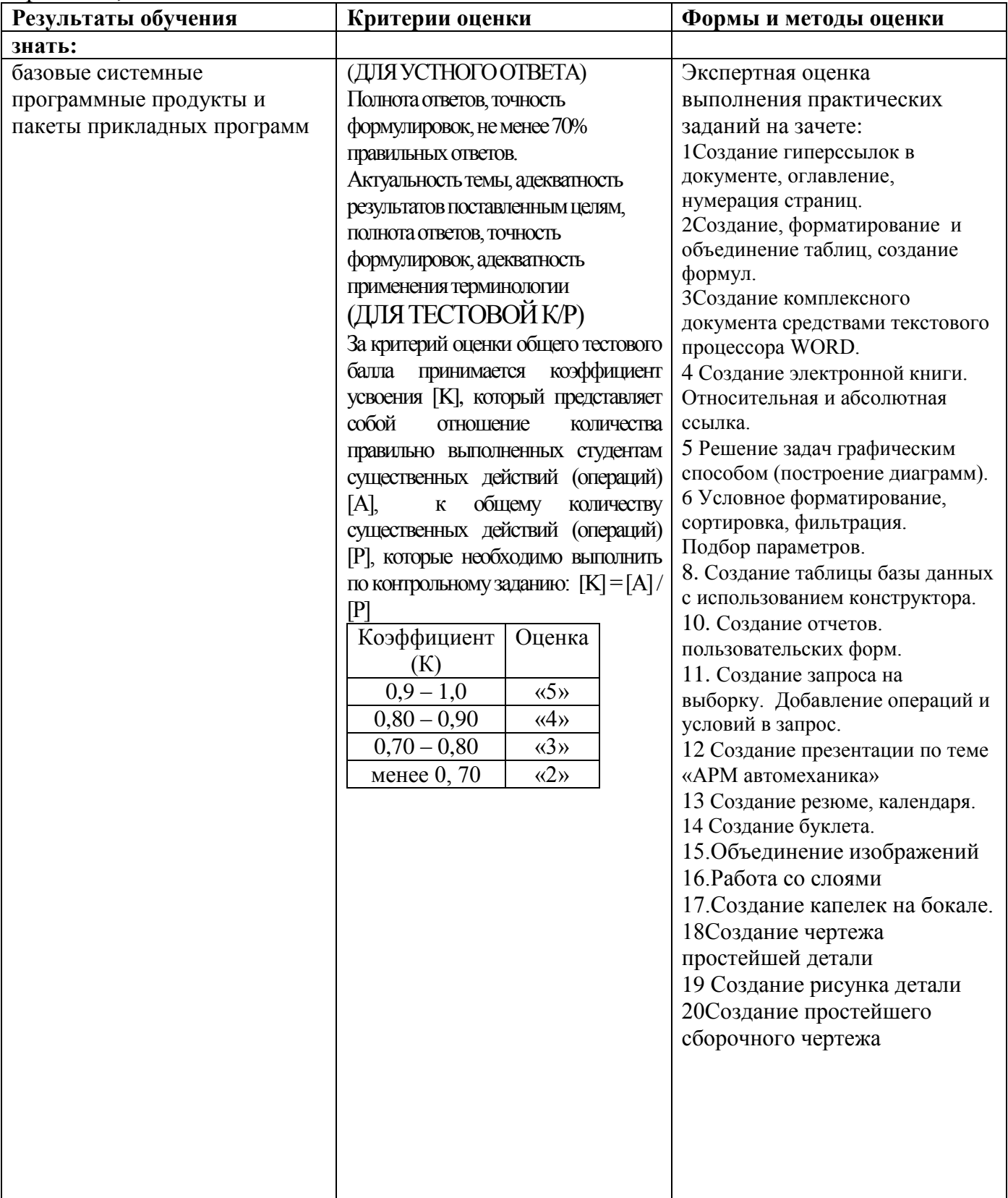

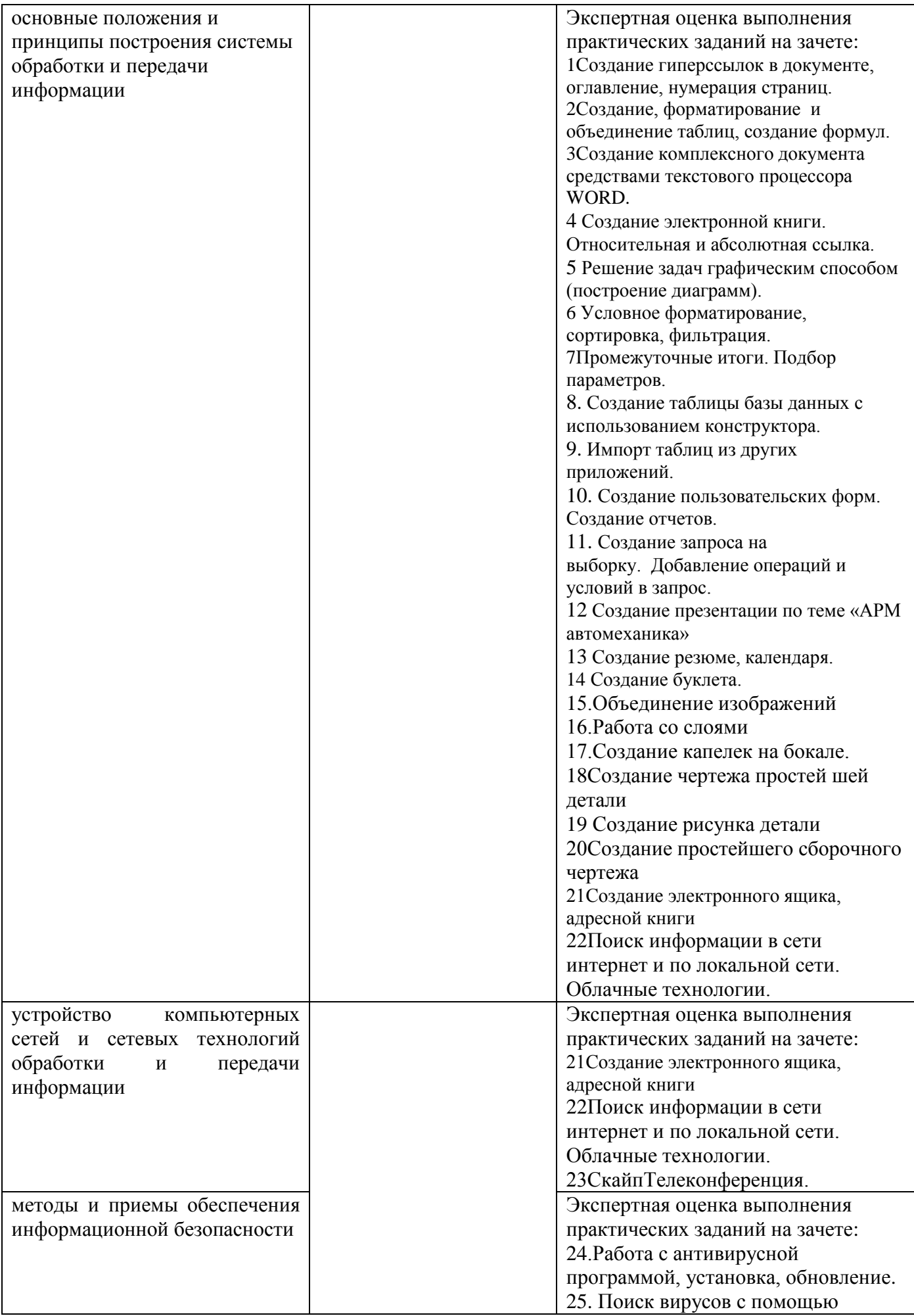

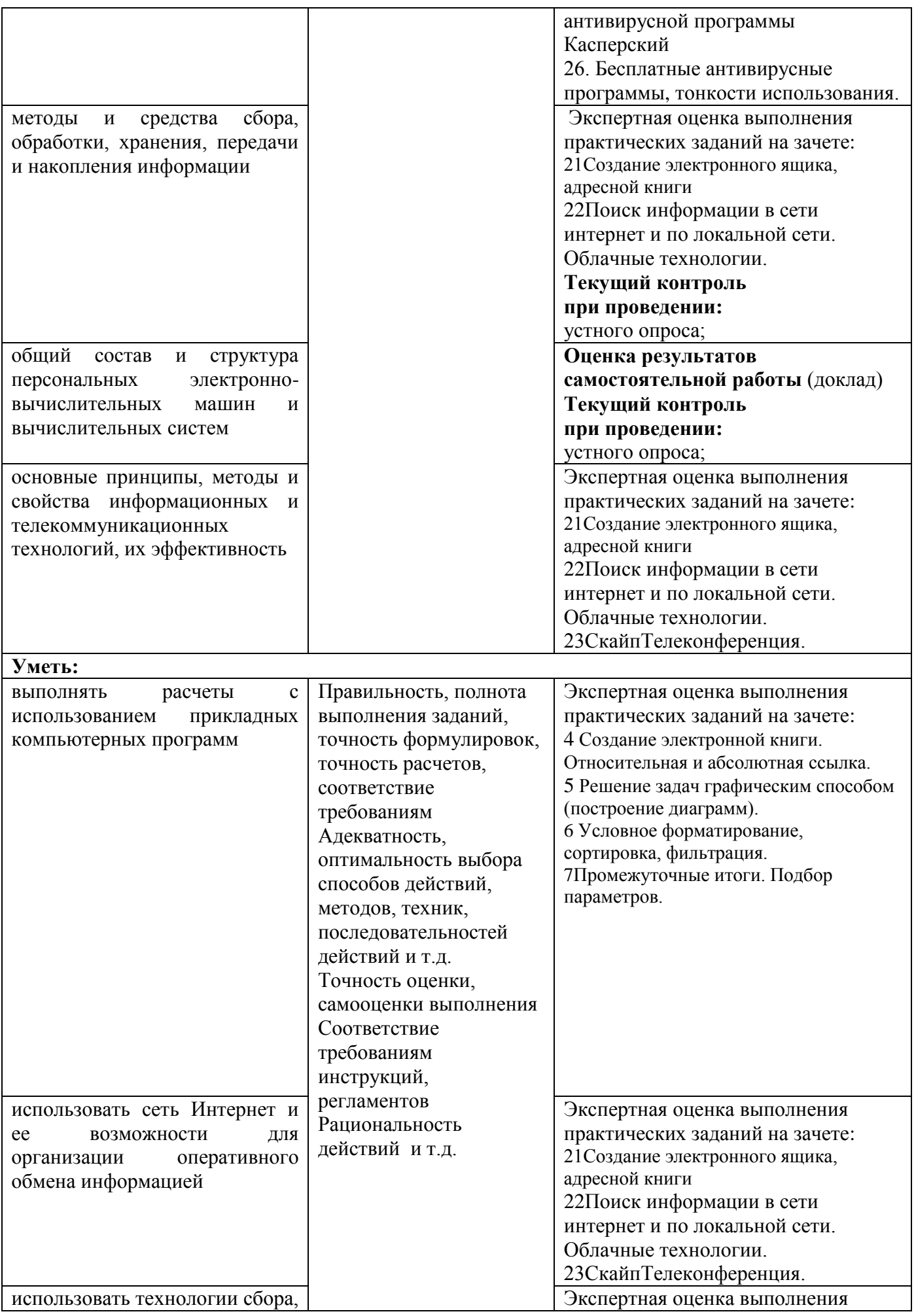

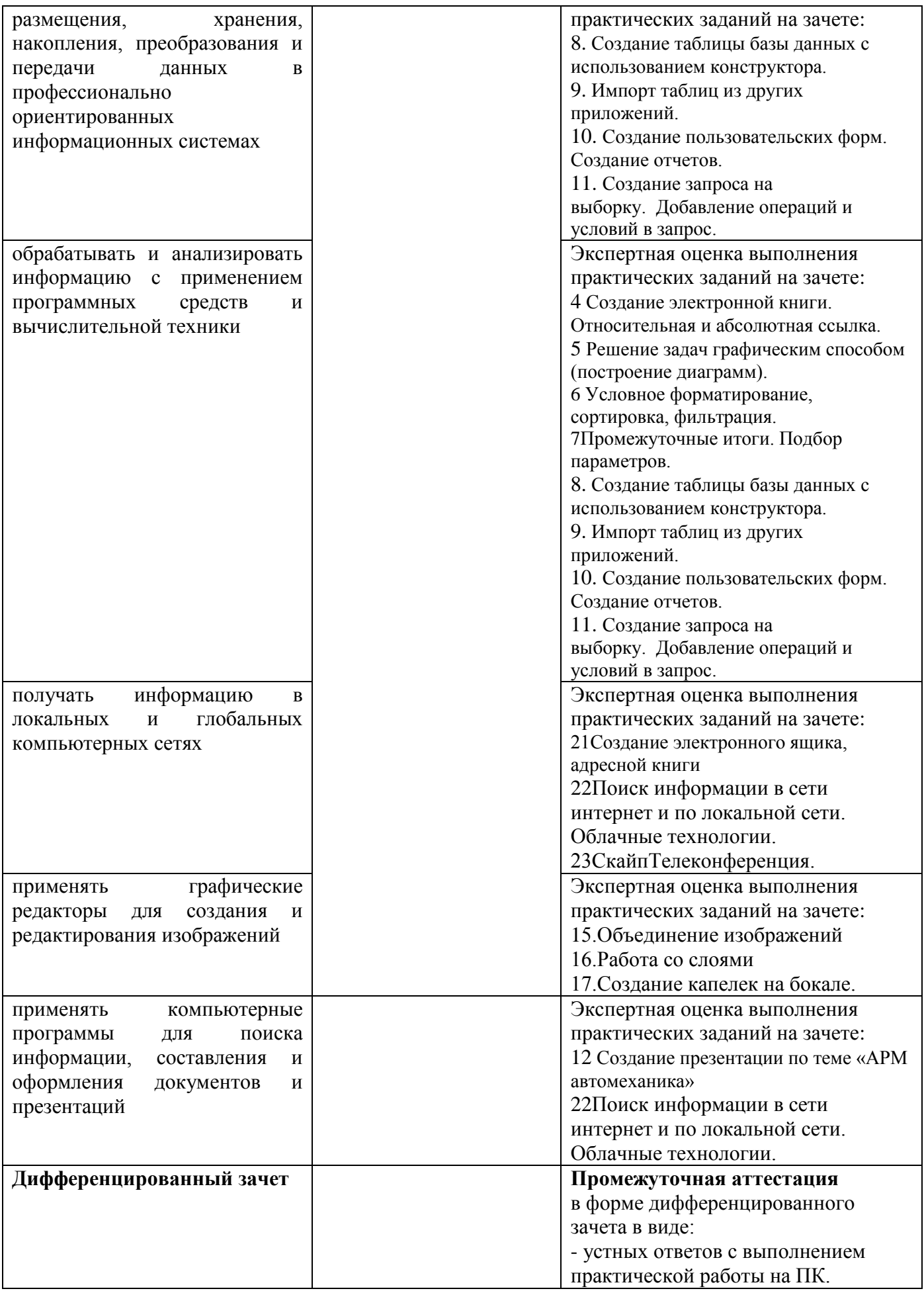